## Министерство образования и науки Российской Федерации ФГБОУ «Петрозаводский государственный университет» Институт математики и информационных технологий Кафедра информатики и математического обеспечения

Отчет по учебной практике (компьютерные технологии в математике)

> Выполнил: Алексеев Н. С. группа 22104

> > подпись

Руководитель практики: программист 1 категории, В. М. Димитров

подпись

Итоговая оценка:

оценка

# Содержание

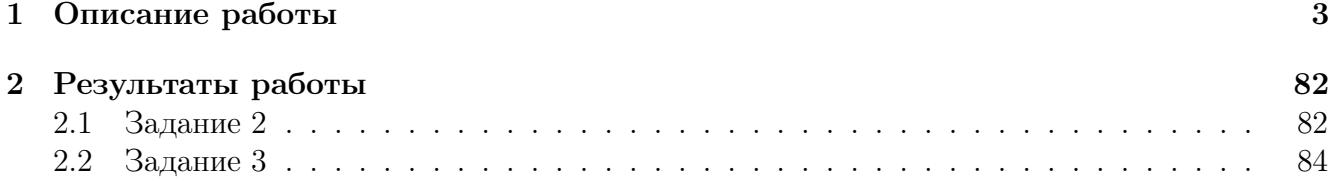

## 1 Описание работы

Первое требует переписывания содержимого  $PDF$ -файла вручную, с особым вниманием к формулам и символам. Моя задача состоит в следующем:

Я создаю новый файл  $LaTeX$ , используя текстовый редактор или интегрированную среду разработки  $LaTeX$ . Этот файл будет основным файлом проекта, в котором я буду переписывать содержимое.

Затем я копирую код преамбулы и настроек из предоставленного  $PDF$ -файла. Преамбула содержит информацию о классе документа, используемых пакетах, настройках страницы и заголовке документа. Вставляю этот код в начало нового файла  $LaTeX$ .

После преамбулы я копирую оставшуюся часть текстового содержимого из  $PDF$ -файла. В этом этапе я обращаю особое внимание на формулы и символы, такие как греческие буквы, математические операторы и специальные символы форматирования.

Для отображения формул в  $LaTeX$  я использую математический режим, заключая формулы в символы \$...\$ и не только. Также обращаю внимание на правильное использование индексов, интегралов, сумм и других математических операторов.

Если требуется, я добавляю дополнительные команды и пакеты  $LaTeX$  для правильного форматирования и отображения содержимого. Это может включать команды для специальных символов, настройки шрифтов или пакеты для создания специфических математических окружений.

После завершения переписывания текста я провожу тщательную проверку наличия ошибок форматирования и опечаток. Удостоверяюсь, что все символы и формулы правильно отображаются, и что структура документа сохранена.

Затем сохраняю  $LaTeX$ -файл и компилирую его с помощью  $LaTeX$ -компилятора, такого как pdflatex или  $relater$ . Это создает новый PDF-файл, содержащий переписанное содержимое из исходного PDF.

Таким образом, выполнение задания позволяет мне создать новый  $LaTeX$ -файл, в котором сохранены все текстовые и математические элементы исходного PDF-файла, с учетом правильного форматирования и отображения символов и формул.

Второе задание требовало использования программы Gnuplot для создания графика. Путь выполнения этого задания выглядал следующим образом:

Мы начинали с изучения скринкастов и материалов по использованию  $Gnuplot$ . Это позволяло нам понять основные принципы работы программы, ее функциональность и синтаксис команд.

Затем мы создавали собственный график с помощью Gnuplot. Мы определяли данные, которые нужно отобразить на графике, и вводили соответствующие команды  $Gnuplot$  для построения графика с заданными параметрами (например, тип линии, цвет, масштаб и т.д.). Мы могли использовать различные типы графиков, такие как линейные, точечные, столбчатые и т.д., в зависимости от требований задания.

После того, как мы создали график в  $Gnuplot$ , мы сохраняли его в формате PNG или другом подходящем формате изображения. Для этого мы использовали соответствующую команду  $Gnuplot$ , указывая имя файла и настройки сохранения (разрешение, размер и т.д.).

Затем мы вставляли сохраненное изображение графика в  $LaTeX$ -файл. Для этого мы использовали соответствующий пакет  $LaTeX$  (например, usepackagegraphicx) и команду для вставки изображения (includegraphics). Мы указывали путь к файлу изображения и настраивали его размер и положение на странице.

В результате мы получали  $LaTeX$ -файл, содержащий вставленный график в соответствии с требованиями задания. Мы сохраняли и компилировали  $LaTeX$ -файл, чтобы получить окончательный  $PDF$ -документ с вставленным графиком.

#### Результаты работы  $\overline{2}$

#### $2.1$ Залание 2

следует, что для всех номеров  $n > n_0$  выполняется неравенство

$$
\beta' < x_{n0} \le x_n < \beta,\tag{5.53}
$$

и поскольку  $(\beta', \beta] \subset U(\beta)$ , то при  $n > n_0$  имеет место включение

$$
x_n \in U(\beta),\tag{5.54}
$$

а это и означает, что  $\beta$  является пределом последовательности  $\{x_n\}$ .

Аналогично рассматривается случай  $x_n \downarrow$ .

Замечание. Если  $[a_n, b_n]$ ,  $n = 1, 2, ...,$  - система вложенных отрезков, длины которых стремятся к нулю, а  $\varepsilon$  - точка, принадлежащая всем отрезкам этой системы, то

$$
\varepsilon = \lim_{n \to \infty} a_n = \lim_{n \to \infty} b_n. \tag{5.55}
$$

В самом деле, последовательность  $\{a_n\}$  возрастает, а  $\{b_n\}$  убывает, кроме того (см. (4.25) в п. 4.5), было показано, что  $\varepsilon = \sup\{a_n\} = \inf\{b_n\}$ . Поэтому равенство (5.55) сразу следует из теоремы 3.

Пример 6 (число  $\epsilon$ ). Рассмотрим последовательность

$$
x_n = \left(1 + \frac{1}{n}\right)^n, \quad n = 1, 2, \dots,
$$
\n(5.56)

и покажем, что она строго возрастает и ограничена сверху, а следовательно, согласно теореме 3 имеет конечный предел.

Применив формулу бинома Ньютона, получим  $x_n = \left(1 + \frac{1}{n}\right)^n = 1 + n\frac{1}{n} + \frac{n(n-1)}{2}\frac{1}{n^2} + \dots$ ... +  $\frac{n(n-1)(n-2)...(n-k+1)}{k!} \frac{1}{n^k} + ... + \frac{n(n-1)...1}{n!} \frac{1}{n^n} =$ <br>= 1 + 1 +  $\frac{1}{2!} \left(1 - \frac{1}{n}\right) + ... + \frac{1}{k!} \left(1 - \frac{1}{n}\right) \left(1 - \frac{2}{n}\right) ... \left(1 - \frac{k-1}{n}\right) + ...$  $\ldots + \frac{1}{n!} \left(1 - \frac{1}{n}\right) \ldots \left(1 - \frac{n-1}{n}\right)$ . Из выражения, стоящего в правой части равенства, видно, что при переходе от  $n \times n + 1$  число слагаемых (которые все положительны) в написанной сумме возрастает на единицу и каждое слагаемое, начиная с третьего, увеличивается, так как становится больше выражение, стоящее в каждых круглых скобках, ибо

$$
1 - \frac{s}{n} < 1 - \frac{s}{n+1}, \quad s = 1, 2, \dots, n-1, \quad n = 2, 3, \dots
$$

Это означает строгое возрастание последовательности  $(5.56)$ :

$$
x_n < x_{n+1}, \quad n = 1, 2, \dots \tag{5.57}
$$

Далее, поскольку

$$
1 - \frac{s}{n}, \quad s = 1, 2, \dots, n - 1, \quad n = 2, 3, \dots
$$
\n
$$
(5.58)
$$

 $2^{n-1} = \underbrace{1 \cdot 2 \cdot 2 \cdot \ldots \cdot 2}_{n} \leq 1 \cdot 2 \cdot 3 \cdot \ldots \cdot n = n!$ 

и поэтому

$$
\frac{1}{n!} \le \frac{1}{2^{n-1}} \quad n = 1, 2, \dots,\tag{5.59}
$$

то при  $n > 1$  их равенства (5.57) получим  $x_n < 2 + \frac{1}{2!} + \frac{1}{3!} + \ldots + \frac{1}{n!} < 2 + \frac{1}{2} + \frac{1}{2^2} + \ldots + \frac{1}{2^{n-1}} <$ <br>  $< 1 + \sum_{n=0}^{\infty} \frac{1}{2^n} = 1 + \frac{1}{1-1/2} = 3$  (мы заменили сумму конечной геометрической прогрессии суммой бесконечной геометрической прогрессии, так как у последней проще формула). Итак,

$$
x_n < 3,\tag{5.60}
$$

т. е. последовательность (5.56) ограничена сверху. Из (5.58) и (5.61) следует, что она имеет конечный предел. Он обозначается через  $\epsilon$ :

$$
\epsilon \stackrel{def}{=} \lim_{n \to \infty} \left( 1 + \frac{1}{n} \right)^n \tag{5.61}
$$

Поскольку  $2 < x_n < 3$  и  $x_n \uparrow$ , то  $2 < \epsilon \leq 3$ . Можно показать, что  $\epsilon$  – иррациональное число и что с точностью до  $10^{-15}$ 

### $\epsilon \approx 2.718281828459045.$

5.8. Принцип компактности. Если дана последовательность  $\{x_n\}$  и из некоторых ее членов  $x_{n_k}$ , взятых в порядке возрастания номеров  $n_k$   $(k > k'$  равносильно  $n_k > n_{k'}$ ), составлена новая последовательность  $\{x_{n_k}\}\$ , то она называется подпоследовательностью последовательности  $\{x_n\}$ .

В подпоследовательности  $\{x_{n_k}\}\;k$  является номером члена этой последовательности, а  $n_k$ - его номером в исходной последовательности. Ясно, что для всех  $k = 1, 2, ...$  имеет место неравенство  $n_k \geq k$ , и поэтому  $\lim_{k \to \infty} n_k = +\infty$ .

Подпоследовательности  $\{x_{n_k}\}\$ последовательности  $\{x_n\}$  считаются различными, если они соответствуют различным наборам номеров  $\{n_k\}$ . Различные подпоследовательности одной и той же последовательности, рассматриваемые как последовательности, могут оказаться одинаковыми. Так, последовательность  $x_n = 0$ ,  $n = 1, 2, ...,$  как и любая последовательность , имеет бесконечно много различных подпоследовательностей (можно, например, выбрать четные номера, нечетные, кратные трем, четырем и т.д.), но все эти подпоследовательности как последовательности совпадают, очевидно, с данной последовательностью  $x_n = 0$ ,  $n =$  $1, 2, \ldots$ 

Выше было показано (см.п. 5.4), что если числовая последовательность имеет конечный предел, то она ограничена. Обратное, конечно, неверно. Например, последовательность  $x_n =$  $(-1)^n$ ,  $n = 1, 2, \ldots$ , ограничена, но не имеет предела. Вместе с тем, если вся ограниченная последовательность не имеет предела, то у нее всегда существует подпоследовательность, которая имеет предел. Точнее, имеет место следующий факт.

Теорема 4. Из любой ограниченной числовой последовательности можно выделить сходящуюся подпоследовательность, а из любой неограниченной сверху (неограниченной снизу)числовой последовательности – последовательность, имеющую своим пределом  $+\infty$  (соответственно  $-\infty$ ).

 $\triangleright$  Рассмотрим сначала случай, когда последовательность  $\{x_n\}$  ограничена, т.е. существуют такие  $a \in R$  и  $b \in R$ , что для всех номеров *n* выполняется неравенство  $a \leq x \leq b$ .

Разделим отрезок [a, b] на два равных отрезка точкой  $\frac{a+b}{2}$ . Тогда по крайней мере на одном из них – обозначим его  $[a_1, b_1]$  – окажется бесконечно много членов последовательности  $\{x_n\}$ . Выберем произвольно какой-либо член этой последовательности, содержащийся в отрезке  $[a_1, b_1]$ . Пусть его номер равен  $n_1$ :

$$
x_{n_1} \in [a_1, b_1], \quad b_1 - a_1 = \frac{b - a}{2}.
$$
\n
$$
(5.62)
$$

Снова разделим отрезок  $[a_1, b_1]$  на два равных отрезка и тот из них, на котором лежит бесконечно много членов последовательности (по крайней мере для одного и з них это условие выполняется), обозначим  $[a_2, b_2]$ . Поскольку на отрезке  $[a_2, b_2]$  лежит бесконечно много членов последовательности  $\{x_n\}$ , то среди них заведомо есть члены с номерами, большими чем  $n_1$ . Выберем один из таких членов. Если его номер  $n_2$ , то

$$
x_{n_2} \in [a_2, b_2] \subset [a_1, b_1], \quad n_2 > n_1,
$$
\n
$$
(5.63)
$$

$$
b_2 - a_2 = \frac{b_1 - a_1}{2} = \frac{b - a}{2^2}.
$$
\n(5.64)

Продолжая этот процесс, получим такую подпоследовательность  $\{x_{n_k}\}$  (т.е.  $n_1 < n_2 <$  $\ldots < n_k < \ldots$ ) последовательности  $\{x_k\}$ , что

$$
a_k \le x_{n_k} \le b_k,\tag{5.65}
$$

$$
[a_k, b_k] \subset [a_{k-1}, b_{k-1}], \tag{5.66}
$$

$$
b_k - a_k = \frac{b - a}{2^k}, \quad k = 1, 2, \dots,
$$
\n(5.67)

и, следовательно,  $\lim_{k \to \infty} (b_k - a_k) = \lim_{k \to \infty} \frac{b-a}{2^k} = 0.$ 

#### $2.2$ Задание 3

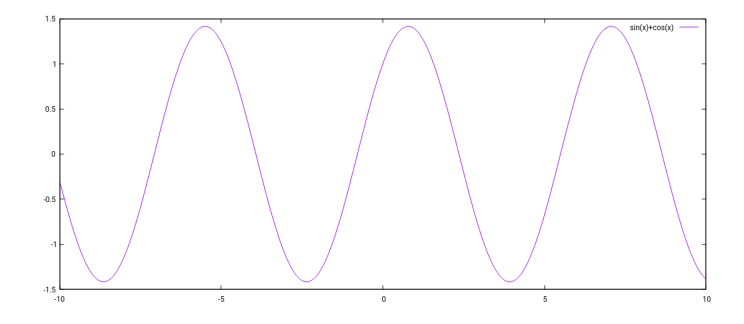

Рис. 1: A simple caption